## Deerfield Download the App! Don't Miss a Bite – Menus & More FDmealplanner.com

**WEB-BASED PLATFORM**

**TYPE [www.fdmealplanner](http://www.fdmealplanner/) in your computer's browser.**

*No user name or login is required for either platform to view data and menus, however, if you want to save data or preferences, you will need to create a username and password.*

**MOBILE PLATFORM**

**Download the free 'FD MealPlanner" app from the App Store (iOS devices) or Google Play Store (for Android devices)**

- 1. In the search bar, under FIND YOUR LOCATION, type: **DEERFIELD**
- 2. Select the meal period: **BREAKFAST or LUNCH**
- 3. Select: **VIEW MENU**
- 4. Select: **Any food item to see nutritional information.**

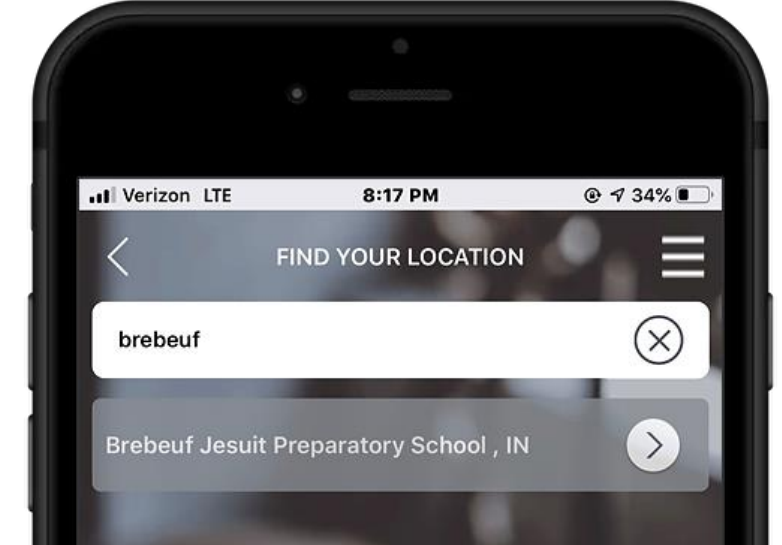

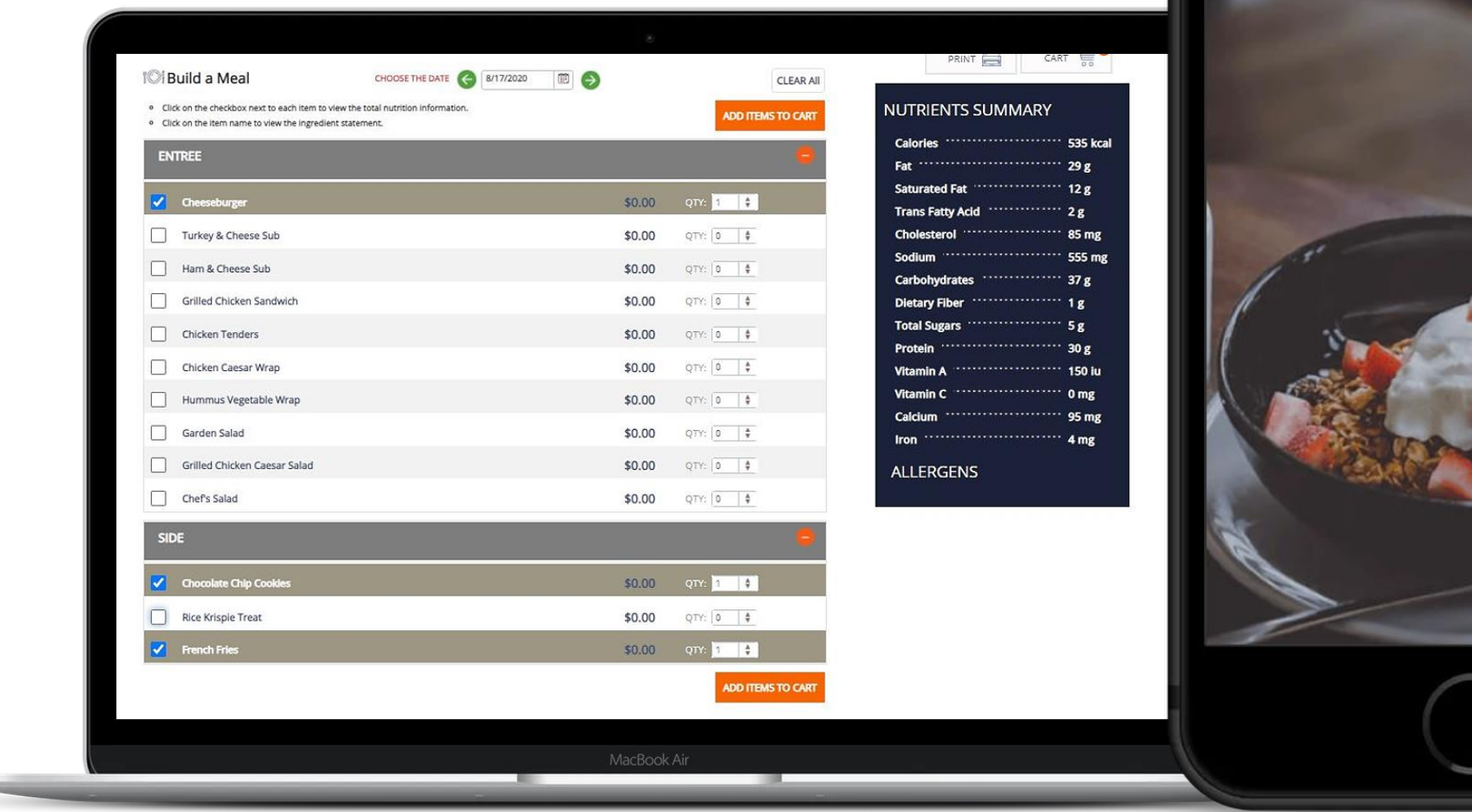